Section 1 : Notions fondamentales de Quattro Pro

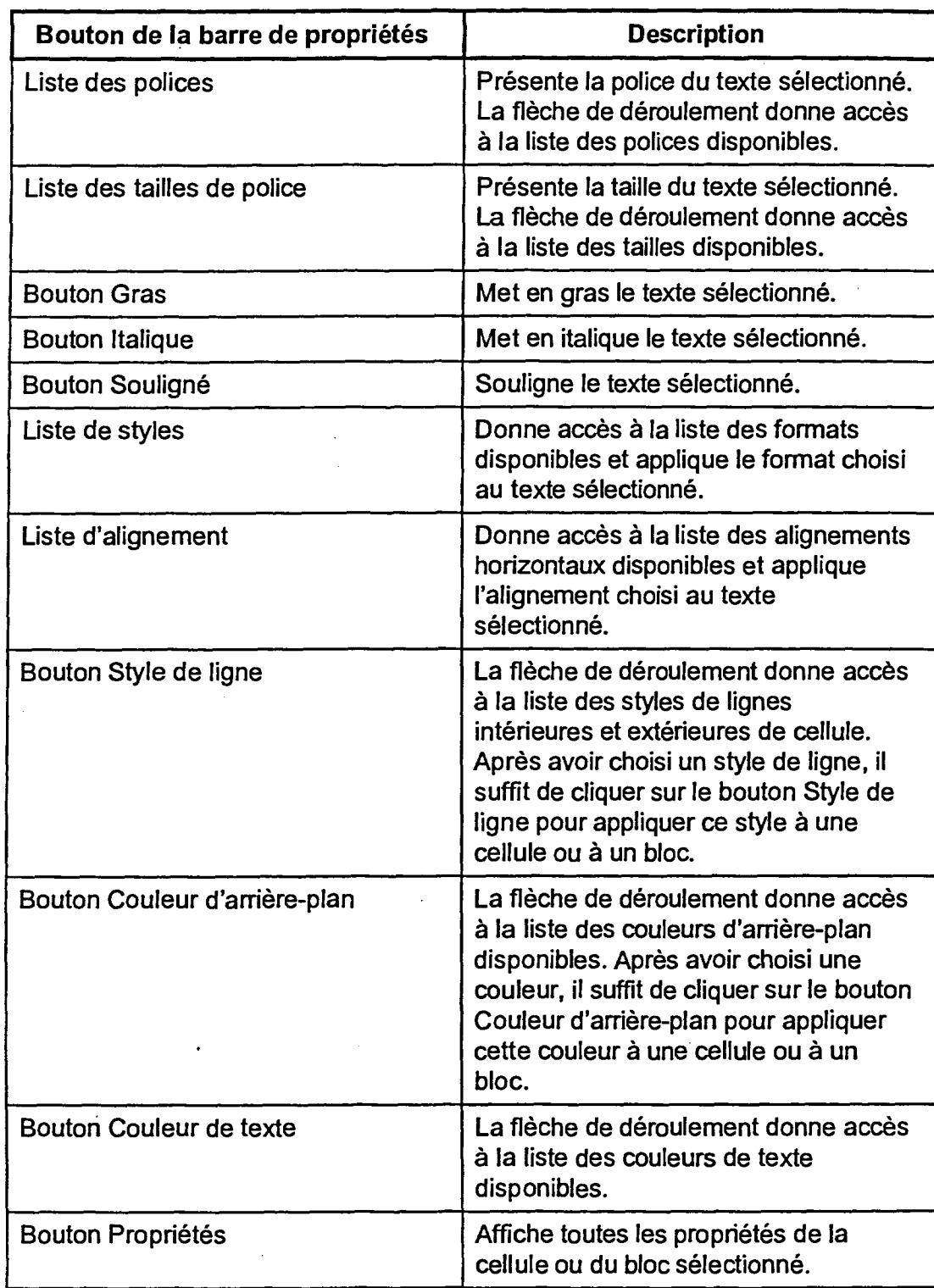

 $-$ 

**rasa %el** 

**FEZ]** 

=Ki

**GIFJ** 

**Sao**   $\overline{\phantom{a}}$  $\sqrt{2}$ 

**Diu** 

**• rti -** 

**-r** 

**se]** 

 $E \subset \mathcal{E}$ 

123u

 $\mathbf{r}$  is a set of  $\mathbf{r}$ UMM **gym** 

 $\mathbf{C}$  $\sim$ 

**CECZ:1**   $\sqrt{M}$ **CIZSUI1** 

i pi

**Tableau <sup>1</sup> -2 :** *Description des boutons de la barre de propriétés*